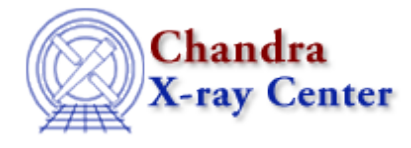

URL[: http://cxc.harvard.edu/ciao3.4/slds9\\_quit.html](http://cxc.harvard.edu/ciao3.4/slds9_quit.html) Last modified: December 2006

*AHELP for CIAO 3.4* **ds9\_quit** Context: <u>ds9</u>

*Jump to:* [Description](#page-0-0) [NOTES](#page-0-1) [See Also](#page-0-2)

## **Synopsis**

Terminate a DS9 process

#### **Syntax**

ds9\_quit( [ handle ] )

## <span id="page-0-0"></span>**Description**

Terminates the DS9 process associated with the given handle.

#### <span id="page-0-1"></span>**NOTES**

When handle is omitted the routine will terminate the default process.

# <span id="page-0-2"></span>**See Also**

*ds9*

ds9\_center, ds9\_clear, ds9\_get\_array, ds9\_get\_cmap, ds9\_get\_coords, ds9\_get\_crosshair, ds9\_get\_file, ds9\_get\_regions, ds9\_get\_scale, ds9\_get\_zoom, ds9\_launch, ds9\_pan, ds9\_put\_array, ds9\_put\_crosshair, ds9 put file, ds9 put regions, ds9 put wcs, ds9 put wcs keys, ds9 put wcs struct, ds9 set cmap, ds9\_set\_scale, ds9\_set\_zoom, ds9\_view

*modules*

ds9

The Chandra X−Ray Center (CXC) is operated for NASA by the Smithsonian Astrophysical Observatory.

60 Garden Street, Cambridge, MA 02138 USA.

Smithsonian Institution, Copyright © 1998−2006. All rights reserved.

URL: [http://cxc.harvard.edu/ciao3.4/slds9\\_quit.html](http://cxc.harvard.edu/ciao3.4/slds9_quit.html) Last modified: December 2006